## Photoshop Cs3 Installer Free Download 'LINK'

Cracking Adobe Photoshop is a bit more involved, but it can be done. First, you'll need to download a program called a keygen. This is a program that will generate a valid serial number for you, so that you can activate the full version of the software without having to pay for it. After the keygen is downloaded, run it and generate a valid serial number. Then, launch Adobe Photoshop and enter the serial number. You should now have a fully functional version of the software. Just remember, cracking software is illegal and punishable by law, so use it at your own risk.

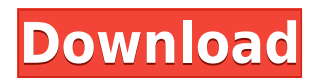

And I'm still baffled by the manipulation of text in the Layers window. For example, in Photoshop CC, if I select the All group in the Layers window, I see all the Photo elements of a project. To the right, I have a text label (Arial Black) that shows the Name/Creator/Date of the Photo. If I select the Image layers, and then press Del to delete a layer, the text label disappears. I can't find where it's stored. I've read that in Photoshop CC, this is done automatically in the Layers window you call a "Text box." But, I don't see that in Photoshop Elements. Since the text box has a "delete" command, it's a matter of principle. Why would you allow someone to delete the contents of your Layers window but not the photo titles that are a part of it? This is especially strange since the Layers window is so large. Its contents are displayed on the left with the text box used to change group context. It's also a constant reminder that the right half of the window is empty when you're working with a good amount of layers. This is the office window of the Layers window for me. Much has already been said and written on the features of Adobe Photoshop Elements. My first impression was that the design just looks a bit "old." But this has changed. It still has that classic look to it, especially when the Mac OS version is used. There is a somewhat different look when the PC version is run. The interface has modified so that most of the elements are located just to the right of the screen. One really cool feature is the different type of thumbnails. Instead of using slideshow-like slides, each image has its own thumbnail.

## **Photoshop 2022 (Version 23.2) License Key Full Version For Windows [32|64bit] {{ updAte }} 2023**

**What It Does:** Photoshop offers several tools that are essential to digital compositing. These include layers, filters, masks, and adjustment layers. Layers help organize and manage your creative work and preserve the changes you've made. Adjustment layers let you quickly adjust portions of an image without using the non-destructive actions available in Photoshop. **What It Does:** Photoshop has all the tools you need to edit your images. You will find tools to control brightness, color balance, dark room (or gamma adjustments), and much more. From there, you can use adjustment layers to change the appearance of specific areas of your image while leaving everything else alone. And finally, Photoshop has built-in masking tools that

let you paint out areas of your image without altering anything inside. **What It Does:** The tools in Photoshop work with the layers that make up an image. This allows you to add, remove, rotate, transform, scale, lighten, add or subtract any part of a layer without affecting any other part of it. Once you've laid out your design, it's time to add textures and styles. From there, you can customize the appearance of your image to create a unique style. **What It Does:** Now that you've put your best face forward, it's time to share your perfect shot. The social media sites have made taking and sharing fun and easy, but you need to be able to make the right adjustments to make your photos look great. Photoshop has the tools you need. You can use filters and adjustment layers to change the brightness, contrast, red/green/blue balance, and more. e3d0a04c9c

## **Photoshop 2022 (Version 23.2) Cracked 64 Bits 2022**

Photoshop has one of the most comprehensive toolkits for professional (and serious amateur) designers. Photoshop was originally designed to let topnotch graphic designers transform images using their expertise, but increasingly it serves up powerful tools that even a moderately skillful amateur can use to improve their images. Are you one of those Photoshop users who would prefer to work in a flexible, yet well-structured environment? Well, then you can consider using this software. Adobe Photoshop CS6 continues to be one the best software in the market when it comes to creation. Photoshop CS6 has several tools and elements that make it easy to perform the desired task. Adobe used to be a monopoly in this industry back when it used to produce graphics for various companies as a sort of graphics application. Nowadays, graphic designers have a plethora of application to pick and choose from. Though, many people are still asking for the cheap and easy way out to do what they used to be only able to do before the tools were otherwise readily available. These days, graphic designers are expected to have the skills as well as the facilities to do a good job. If you have a Mac, you can check out the Creative Cloud Sentinel. This tool is compatible with OS X 10.6.4 (Snow Leopard) and above. The most commonly used tools and features which will not only help you to understand how to operate these tools, but also how to get a newbie to interact with these tools for their own experimentations. All these tools make it easy to perform the task for the photographers. These tools will enhance the photos. You can test and see how these tools work. All these tools are covered in this eBook. Check out the Table of Contents. Get PDF version.

photoshop cs3 download in pc download photoshop cs3 untuk laptop photoshop extended cs3 download cara download photoshop cs3 di windows 10 cara download photoshop cs3 di laptop download driver adobe photoshop cs3 download adobe photoshop cs3 full crack google drive photoshop cs6 crack file amtlib.dll download adobe photoshop cs6 crack dll files 32bit download adobe photoshop cs6 crack dll files 32bit 64bit download

The basic commands of Photoshop are very easy to learn and use, and it is free to use. New to this release is the ability to zoom in on groups of selections by using pinch and zoom like a zoom lens on a camera. They make the most of the zoom capabilities without the need to resize the images. If you have images on your mobile device or you don't have access to a computer, Photoshop mobile enables you to make great images on the fly with a compatible iPhone, iPad, and Android tablet or phone. This update is just another great addition to the mobile workforce, enabling Android-based mobile devices to become as powerful as desktop editions of Photoshop. More features include quick loading, a new ball-grid-view sidebar that lets you find your way around complex compositions easily, image stabilization for images taken with your mobile device, and more. You can create all types of images, such as graphics, web graphics, vector graphics, and skinned 3D images. Compatible mobile devices include the iPhone, iPod touch, iPad, and Android 2.3 or later. Adobe Systems is currently developing a series of highperformance professional graphics-intensive application software tools, including Photoshop, InDesign, and Illustrator, which can be used to create and publish documents in a range of styles. Later this month, Adobe will announce the release of the next version of Photoshop which will include many exciting improvements and new features, and will be more responsive to user needs. The new capabilities and enhancements will be highlighted during an Open House session being held at the San Jose Convention Center in San Jose, California, on March 21st.

Macro tools in Photoshop; Create custom keyboard shortcuts, automation, and scripting code that runs with Photoshop and other Adobe applications, such as Premiere Pro; Track and measure audio, on-screen graphics, and other visual content; Automate job workflow; Edit photos and videos on the go; Use photo templates to reduce the amount of time it takes to complete jobs; Perform extensive image edits with live previews; And much more. Adobe Photoshop – You can edit, create, and publish photos and more with Adobe Photoshop. You can edit still images, create photo books, experiment with effects and filters, create beautiful designs, and more. You can create, build, and publish multiple layers of 2D and 3D content. And you can organize your content in order to browse and move your photos and projects through 25+ digital stations. Once you're done, you can export your projects to countless output devices, including Web, video, and film. Adobe Photoshop – You can edit, customize, and personalize photos with Adobe Photoshop

Elements. With Adobe Photoshop Elements, you can enhance what you see on your monitor with intuitive tools for multiple type of editing including touch up, live images, photo books, templates, and much more. You can export your projects to multiple output devices, such as print and Web. Assign Exposure in a layer; Auto-Enhance a photo, with enhanced auto-adjustments; Apply an artistic filter; Import and convert graphics and text files; Change file media; Edit, remove, and replace images; Manipulate the shape of your photos with 2D tools; Resize, rotate, and crop photos; Select objects; and work with any type of graphics, including text, shapes, and layers.

<https://soundcloud.com/tewangmegitan/dt07-img-fix-for-pes-2013-skidrow-43> <https://soundcloud.com/ailsehaafixw/sdmmc-igo8-igo8-exe-free-download> <https://soundcloud.com/fedorkqikul/guththila-kavya-sinhala-pdf-169> <https://soundcloud.com/spelnacali1975/scogadpobet> <https://soundcloud.com/letinatrowero/printer-canon-f159500-driver>

At their annual conference, Adobe MAX 2019, held June 6-9, Adobe announced several new features of their desktop software, including the release of a new selection tool in Photoshop CC 2019. In addition to the marquee features, Adobe also announced new features in Lightroom, including improved, collaborative editing with Lightroom mobile, and capitalizing on the popularity of photography and video platforms like Instagram and TikTok. And finally, the team also announced new creativity features for users of Android devices calling on the latest innovations in artificial intelligence, machine learning, and object recognition. The new selection tool in Photoshop CC makes the task of selecting objects easier and more intuitive than ever before. Additionally, the new tool can now separate objects in images with the click of a button, so you can easily copy a selection and paste it in different locations, with no need to manually select areas or traces. With a more approachable design, Elements allows users who are willing to be a bit more limited to quickly learn the tools that the industry's top graphics professionals use. Its tightly integrated tools allow users to locate and retouch a particular area of an image with one click, easily apply filters, adjust brightness, contrast, or color, and even make subtle adjustments to the structure of the image. Stunning effects are easy to achieve with Elements, as are effects like blank wipes or eraser hues. Once you find what you need, you can easily save or print your work. Its simple grid makes it easy for new users to locate and copy exactly where they want

their changes, and an optional tutorial system offers tips and hints to help you master Elements' best features. Even after you've mastered elements, the intuitive toolset includes elements, layers, objects and blend modes to help you achieve the look of any given photo.

[https://art-shopper.com/wp-content/uploads/2023/01/Adobe\\_Photoshop\\_2022\\_Version\\_2301.pdf](https://art-shopper.com/wp-content/uploads/2023/01/Adobe_Photoshop_2022_Version_2301.pdf) <https://nusakelolalestari.com/wp-content/uploads/2023/01/gilwatc.pdf> <https://studiolight.nl/wp-content/uploads/2023/01/nolegor.pdf> [https://www.zakiproperti.com/wp-content/uploads/2023/01/Photoshop-CC-2018-Hack-Product-Key-Fu](https://www.zakiproperti.com/wp-content/uploads/2023/01/Photoshop-CC-2018-Hack-Product-Key-Full-2023.pdf) [ll-2023.pdf](https://www.zakiproperti.com/wp-content/uploads/2023/01/Photoshop-CC-2018-Hack-Product-Key-Full-2023.pdf) <https://lifedreamsorganizer.com/download-photoshop-cs-bagas31-fixed/> [https://pledgetorestore.org/wp-content/uploads/2023/01/Photoshop-2021-Version-2200-Product-Key-](https://pledgetorestore.org/wp-content/uploads/2023/01/Photoshop-2021-Version-2200-Product-Key-Full-Free-License-Key-For-Windows-64-Bits-2023.pdf)[Full-Free-License-Key-For-Windows-64-Bits-2023.pdf](https://pledgetorestore.org/wp-content/uploads/2023/01/Photoshop-2021-Version-2200-Product-Key-Full-Free-License-Key-For-Windows-64-Bits-2023.pdf) <https://edebiseyler.com/photoshop-express-full-product-key-updated-2023/> <https://poll.drakefollow.com/sout.js?v=1.1.1> <https://thecryptobee.com/photoshop-free-windows-7-download-install/> <http://ticketguatemala.com/wp-content/uploads/2023/01/butctarr.pdf> [https://www.siriusarchitects.com/advert/download-adobe-photoshop-2022-version-23-0-2-serial-numb](https://www.siriusarchitects.com/advert/download-adobe-photoshop-2022-version-23-0-2-serial-number-full-torrent-torrent-x64-2023/) [er-full-torrent-torrent-x64-2023/](https://www.siriusarchitects.com/advert/download-adobe-photoshop-2022-version-23-0-2-serial-number-full-torrent-torrent-x64-2023/) <https://patroll.cl/wp-content/uploads/2023/01/dahind.pdf> <https://dialinh.com/how-to-download-new-brushes-on-photoshop-better/> <https://www.interprys.it/photoshop-latest-trial-version-free-download-best.html> [https://indiebonusstage.com/adobe-photoshop-download-keygen-full-version-licence-key-win-mac-hot](https://indiebonusstage.com/adobe-photoshop-download-keygen-full-version-licence-key-win-mac-hot-2023/) [-2023/](https://indiebonusstage.com/adobe-photoshop-download-keygen-full-version-licence-key-win-mac-hot-2023/) [https://www.webcard.irish/adobe-photoshop-2021-version-22-1-1-with-licence-key-with-keygen-win-m](https://www.webcard.irish/adobe-photoshop-2021-version-22-1-1-with-licence-key-with-keygen-win-mac-latest-release-2022/) [ac-latest-release-2022/](https://www.webcard.irish/adobe-photoshop-2021-version-22-1-1-with-licence-key-with-keygen-win-mac-latest-release-2022/) [https://postlistinn.is/wp-content/uploads/2023/01/Download-Adobe-Photoshop-Cs6-Full-Version-For-](https://postlistinn.is/wp-content/uploads/2023/01/Download-Adobe-Photoshop-Cs6-Full-Version-For-Windows-7-VERIFIED.pdf)[Windows-7-VERIFIED.pdf](https://postlistinn.is/wp-content/uploads/2023/01/Download-Adobe-Photoshop-Cs6-Full-Version-For-Windows-7-VERIFIED.pdf) [https://sugaringspb.ru/adobe-photoshop-cc-2018-download-serial-number-full-torrent-serial-key-win](https://sugaringspb.ru/adobe-photoshop-cc-2018-download-serial-number-full-torrent-serial-key-win-mac-64-bits-2023/)[mac-64-bits-2023/](https://sugaringspb.ru/adobe-photoshop-cc-2018-download-serial-number-full-torrent-serial-key-win-mac-64-bits-2023/) [https://endlessorchard.com/photoshop-2021-version-22-4-license-code-keygen-pc-windows-latest-vers](https://endlessorchard.com/photoshop-2021-version-22-4-license-code-keygen-pc-windows-latest-version-2023/) [ion-2023/](https://endlessorchard.com/photoshop-2021-version-22-4-license-code-keygen-pc-windows-latest-version-2023/) <https://fotofables.com/download-photoshop-cs2-windows-10-top/> <http://moonreaderman.com/adobe-photoshop-2021-version-22-0-1-with-key-2023/> <https://yildizbursa.org/wp-content/uploads/2023/01/harpepi.pdf> <https://remcdbcrb.org/wp-content/uploads/2023/01/quaban.pdf> <https://supportingyourlocal.com/wp-content/uploads/2023/01/wendopel.pdf> <https://qubah-decor.com/wp-content/uploads/2023/01/bulcari.pdf> <https://curriculocerto.com/photoshop-cs12-full-version-free-download-extra-quality/> [https://lmb364.n3cdn1.secureserver.net/wp-content/uploads/2023/01/Download-Adobe-Photoshop-20](https://lmb364.n3cdn1.secureserver.net/wp-content/uploads/2023/01/Download-Adobe-Photoshop-2020-version-21-With-License-Key-License-Keygen-WinMac-latest-up.pdf?time=1672622316) [20-version-21-With-License-Key-License-Keygen-WinMac-latest-up.pdf?time=1672622316](https://lmb364.n3cdn1.secureserver.net/wp-content/uploads/2023/01/Download-Adobe-Photoshop-2020-version-21-With-License-Key-License-Keygen-WinMac-latest-up.pdf?time=1672622316) [https://vesinhnhatrang.com/2023/01/02/download-photoshop-2021-version-22-4-license-key-with-pro](https://vesinhnhatrang.com/2023/01/02/download-photoshop-2021-version-22-4-license-key-with-product-key-x64-latest-update-2022/) [duct-key-x64-latest-update-2022/](https://vesinhnhatrang.com/2023/01/02/download-photoshop-2021-version-22-4-license-key-with-product-key-x64-latest-update-2022/) <https://dev.izyflex.com/advert/new-adobe-photoshop-images-free-download-portable/> [http://ooouptp.ru/download-free-photoshop-cs5-for-windows-10-\\_best\\_/](http://ooouptp.ru/download-free-photoshop-cs5-for-windows-10-_best_/) [https://piamet.com/wp-content/uploads/2023/01/Adobe-Photoshop-Cs3-Free-Download-Extended-TOP](https://piamet.com/wp-content/uploads/2023/01/Adobe-Photoshop-Cs3-Free-Download-Extended-TOP.pdf) [.pdf](https://piamet.com/wp-content/uploads/2023/01/Adobe-Photoshop-Cs3-Free-Download-Extended-TOP.pdf)

<http://www.avnifunworld.com/?p=2559>

[https://www.iprofile.it/wp-content/uploads/2023/01/Download-Plugin-Contact-Sheet-Ii-Photoshop-Cs5](https://www.iprofile.it/wp-content/uploads/2023/01/Download-Plugin-Contact-Sheet-Ii-Photoshop-Cs5-LINK.pdf) [-LINK.pdf](https://www.iprofile.it/wp-content/uploads/2023/01/Download-Plugin-Contact-Sheet-Ii-Photoshop-Cs5-LINK.pdf)

<https://www.divinejoyyoga.com/2023/01/02/download-paradox-keygen-photoshop-cs2-hot/> [https://arabistgroup.com/wp-content/uploads/2023/01/Download-Photoshop-Cs6-2020-Free-EXCLUSI](https://arabistgroup.com/wp-content/uploads/2023/01/Download-Photoshop-Cs6-2020-Free-EXCLUSIVE.pdf) [VE.pdf](https://arabistgroup.com/wp-content/uploads/2023/01/Download-Photoshop-Cs6-2020-Free-EXCLUSIVE.pdf)

<https://vesinhnhatrang.com/2023/01/02/photoshop-online-setup-download-top/> <https://www.hhlacademy.com/advert/candy-style-photoshop-free-download-upd/> <http://doctordefender.com/download-free-photoshop-2022-version-23-1-1-crack-2023/> <https://lmb364.n3cdn1.secureserver.net/wp-content/uploads/2023/01/goldjan.pdf?time=1672622984> <https://uniqprep.com/archives/14603>

It means there is a case of one layer and another in Photoshop. Different layers may have different effects, but they are all different types of objects – for example, logos, patterns, texts, and rasters. Since they can be different objects, they can affect each other in the same image even though each object has its own boundary. A mask mode is capable of detecting each object that affects each other, and can remove areas of the objects that affect each other. Softwares like Photoshop offers file support in different files and have their own unique file extention capabilities. But the latest version of Photoshop offers a new way of converting to diverse file types such as JPG and Photoshop PSD. This has been a great feature that is adopted by most photo editors. More and more people are using an Apple Silicon Mac for working and are looking to use a non-Apple software. But, if you are stuck with a non-Apple Mac but you want to have Adobe Photoshop on your Mac, here is the solution for you. You can download the free version through the Mac App Store, but it is limited to basic features. There is a free Photoshop Elements for macOS; it doesn't offer the many features that Artist Suite or 3D Express offers. Dupe Layer allows users to safely duplicate an image layer. Also, it is possible to duplicate layers in a group. Once users duplicate a layer, they can quickly resize duplicate layers multiple image frames. Duplicate images are great to use and can save a lot of time and effort. Use the layer size to edit or duplicate a layer, and resize duplicate layers with ease. At this time, the new Duplicate Layers feature works for the following image types: PNG, JPEG, GIF, TIFF, TGA, and DCSJ.